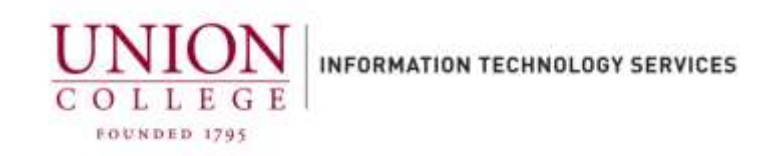

## **Installing the AVST Mobile App on an iPhone**

With the AVST mobile app you can listen to, delete, save messages, record your greetings, enable/disable your out of office greeting and more. To use the AVST Mobile App, Telecommunications has to enable the feature on your voice mailbox.

\*Note\* When using the AVST mobile app you cannot be on the Union Wi-fi network.

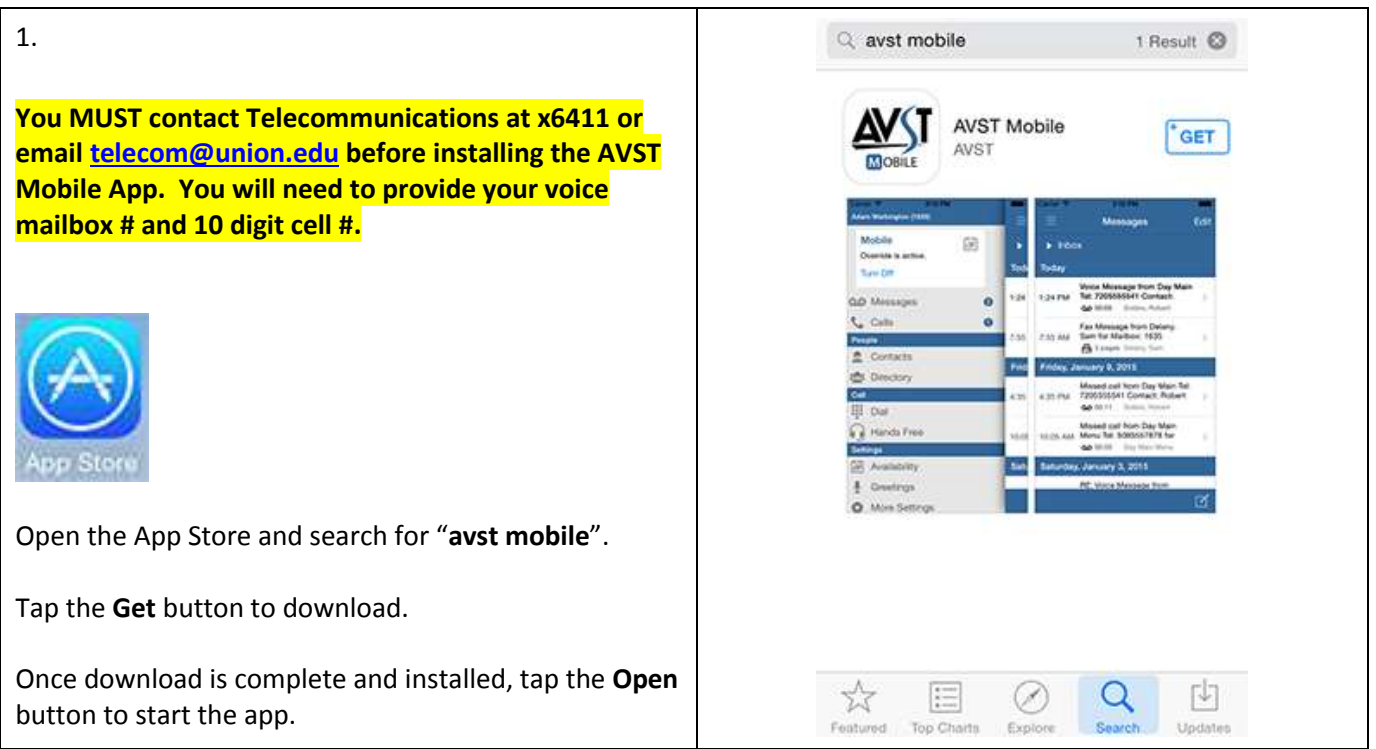

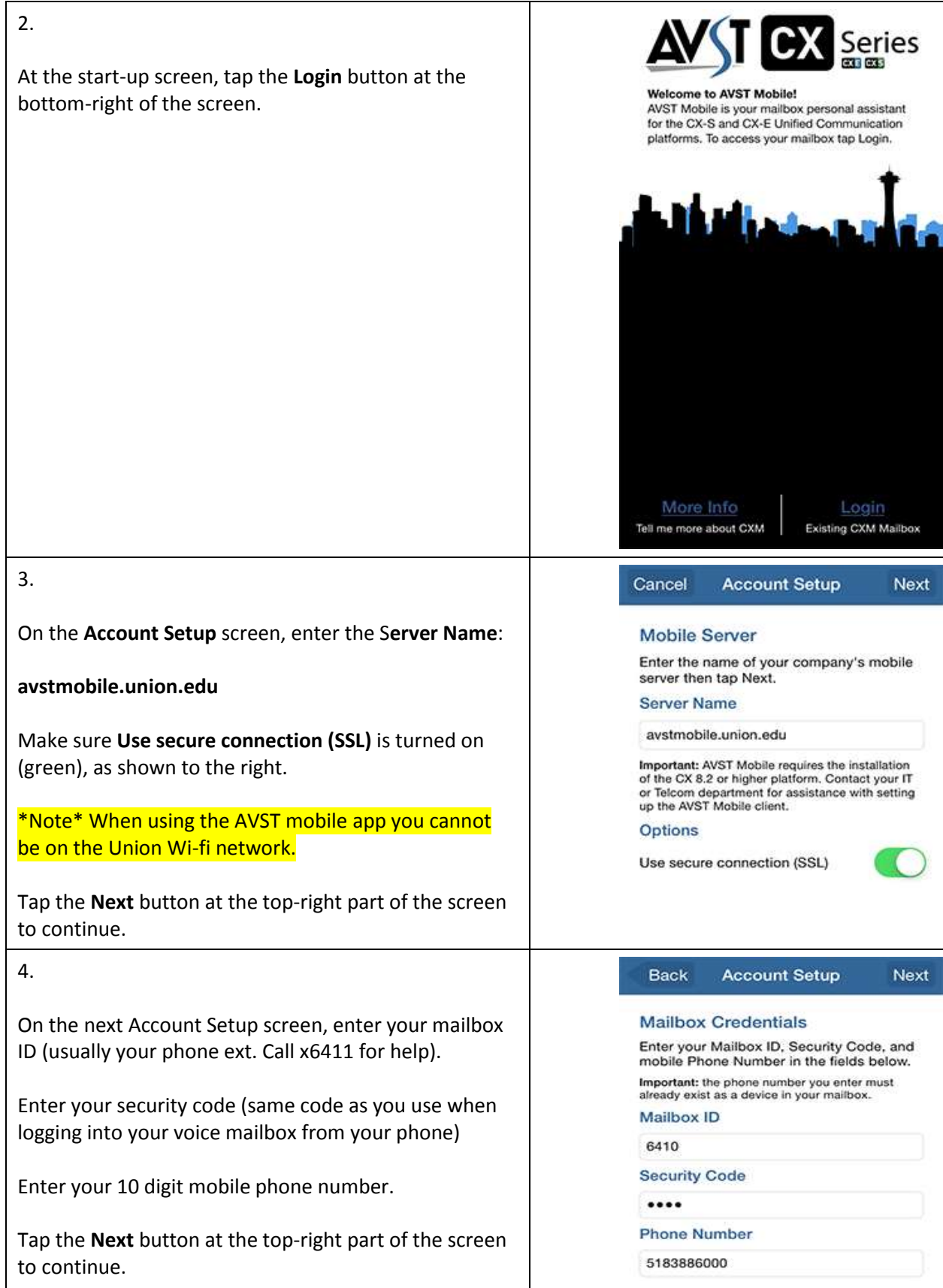

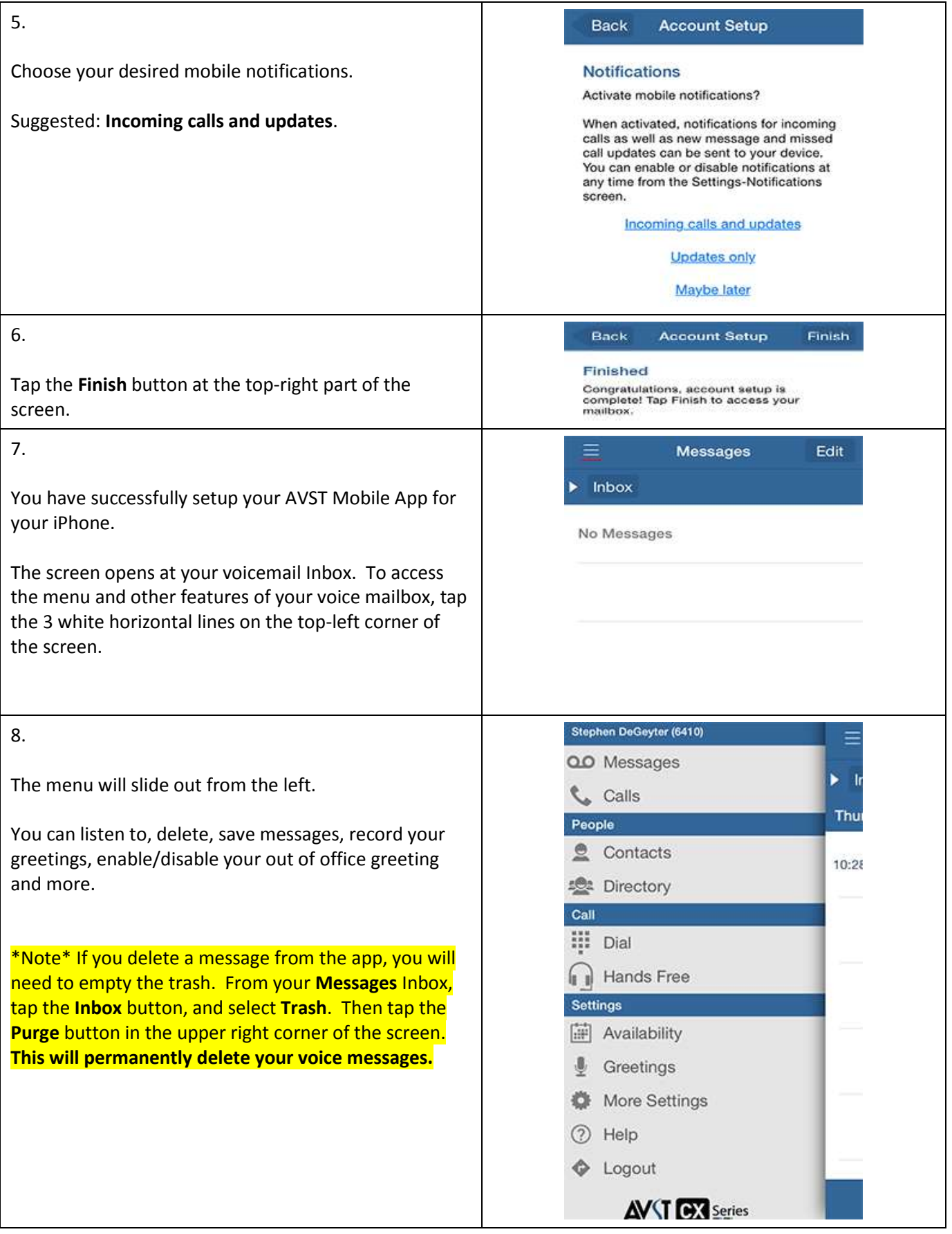